## Package 'NUCOMBog'

May 20, 2018

Title NUtrient Cycling and COMpetition Model Undisturbed Open Bog Ecosystems in a Temperate to Sub-Boreal Climate

Version 1.0.4.2

Date 2018-05-20

Description Modelling the vegetation, carbon, nitrogen and water dynamics of undisturbed open bog ecosystems in a temperate to sub-boreal climate. The executable of the model can downloaded from <https://github.com/jeroenpullens/NUCOMBog>.

**Depends**  $R$  ( $>=$  3.0.0), snowfall

Suggests R.rsp

VignetteBuilder R.rsp

License GPL

Maintainer J.W.M. Pullens <jeroenpullens@gmail.com>

LazyData true

RoxygenNote 5.0.1

URL <https://github.com/jeroenpullens/NUCOMBog/>

BugReports <https://github.com/jeroenpullens/NUCOMBog/issues>

NeedsCompilation no

Author J.W.M. Pullens [aut, cre], R. Silveyra Gonzalez [aut], M. Bagnara [aut], F. Hartig [aut]

Repository CRAN

Date/Publication 2018-05-20 15:19:34 UTC

## R topics documented:

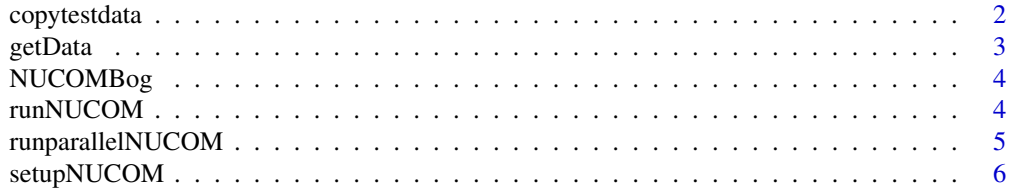

<span id="page-1-0"></span>**Index** [9](#page-8-0)

## Description

This function copies the test data from the R package to a user-defined folder. This is necesarry since the model does not read the data from R.

The model needs to be run in a seperate folder and the executable can be downloaded from the provided URL. The executable needs to be copied to the folder where the data is located. The folder structure should be maintained.

If the specified folder does not exist, the function will create it at the user defined loaction. If the packages are installed on default path, then the package\_folder argument can be kept empty. If not, the user has to provide the path where the R package is installed.

## Usage

```
copytestdata(new_folder,package_folder=NULL)
```
## Arguments

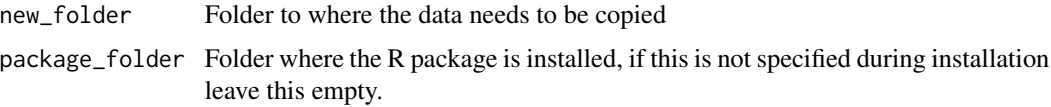

## Author(s)

JWM Pullens

## Source

The executable and the source code of the model can downloaded from [https://github.com/](https://github.com/jeroenpullens/NUCOMBog) [jeroenpullens/NUCOMBog](https://github.com/jeroenpullens/NUCOMBog).

## Examples

```
## Not run:
for Windows:
  copytestdata(new_folder="C:/testdata/",package_folder=NULL)
 for Linux:
  copytestdata(new_folder="~/testdata/",package_folder=NULL)
## End(Not run)
```
<span id="page-2-0"></span>getData *Function to retrieve data from the monthly output file created by NU-COMBog*

## Description

This function returns the data from the monthly output file created by NUCOMBog.

The original model provides net primary production (NPP) as an output, the model has been modified to provide autotrophic respiration aswell. In this way the net ecosystem exchange (NEE) can be calculated, since  $NEE = NPP$  - autotrophic respiration. The micrometeorological sign convention is used in this model, e.g. a negative value for NEE means carbon uptake. All fluxes are in gram carbon per square meter per month (gC m-2 month-1). The model gives water table depth (WTD) in meters and positive values mean below ground level.

The possible outputs of the model are Net Primary Production (NPP), Net Ecosystem Exchange (NEE), heterotrohpic respiration (hetero\_resp) and water table depth (WTD). The desired output needs to be specified in the setup\_NUCOM function.

The getData function is integrated in all runnucom functions.

## Usage

getData(setup, startval = startval)

## Arguments

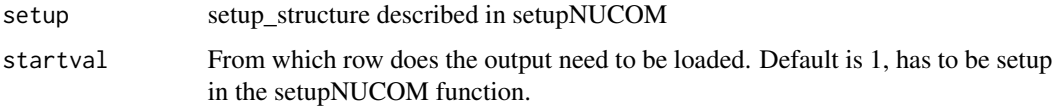

## Author(s)

JWM Pullens

## Source

The executable and the source code of the model can downloaded from [https://github.com/](https://github.com/jeroenpullens/NUCOMBog) [jeroenpullens/NUCOMBog](https://github.com/jeroenpullens/NUCOMBog).

### Examples

## Not run: getData(setup=test\_setup\_singlecore)

## End(Not run)

<span id="page-3-0"></span>

## Description

The NUCOMBog R package provides an interface to the NUCOMBog model in R.

The package simulates the dynamics of five plant functional types (PFTs): graminoids, ericaceous shrubs and three groups of *Sphagnum* mosses (lawn, hollow and hummock mosses) on a monthly time step. The R package also calculates the monthly heterotrophic respiration and therefore the net ecosystem exchange can be calculated. The package provides a user-friendly tool that allows simulating peatlands over years/decades, under different management strategies and climate change scenarios.

For details on how to use the package, go to the help files of the functions.

This work was supported by a STSM grant to JWM Pullens from COST Action FP1304 (Profound, <http://cost-profound.eu/site/>)

## Author(s)

JWM Pullens

## Source

The executable and the source code of the model can downloaded from [https://github.com/](https://github.com/jeroenpullens/NUCOMBog) [jeroenpullens/NUCOMBog](https://github.com/jeroenpullens/NUCOMBog).

runNUCOM *Run NUCOMBog*

## Description

Code to run NUCOMBog on a single core.

## Usage

```
runNUCOM(setup, parameters = NULL)
```
#### Arguments

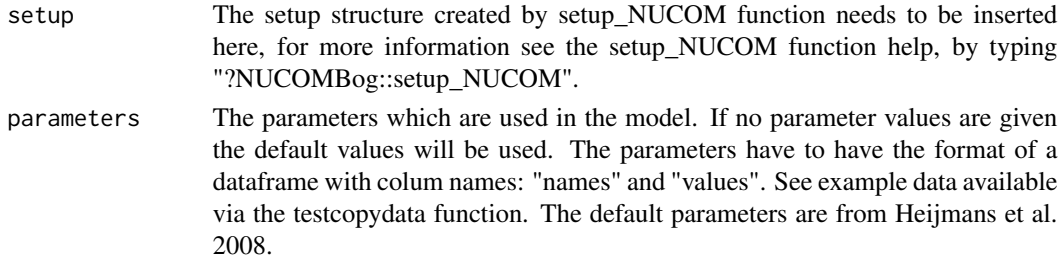

## <span id="page-4-0"></span>runparallelNUCOM 5

## Author(s)

JWM Pullens

## Source

The executable of the model can downloaded from <https://github.com/jeroenpullens/NUCOMBog>

## References

Heijmans, M., Mauquoy, D., van Geel, B., and Berendse, F. (2008). Long-term effects of climate change on vegetation and carbon dynamics in peat bogs. Journal of Vegetation Science, 19(3)

## Examples

```
## Not run:
names<-c("CO2ref","gram_Beta","eric_MaxGr")
initialParameters <-c(380, 0.5, 65)initialParameters<-data.frame(names,initialParameters)
names(initialParameters)<-c("names","values")
runNUCOM(setup = test_setup_singlecore,parameters=initialParameters)
## with predefined parameters:
runnucom(setup = test_setup_singlecore,parameters=NULL)
## End(Not run)
```
runparallelNUCOM *Run parallel NUCOM*

## Description

Code to run NUCOMBog parallel on multiple cores.

## Usage

```
runparallelNUCOM(setup, clustertype, numCores = 1, parameters)
```
## Arguments

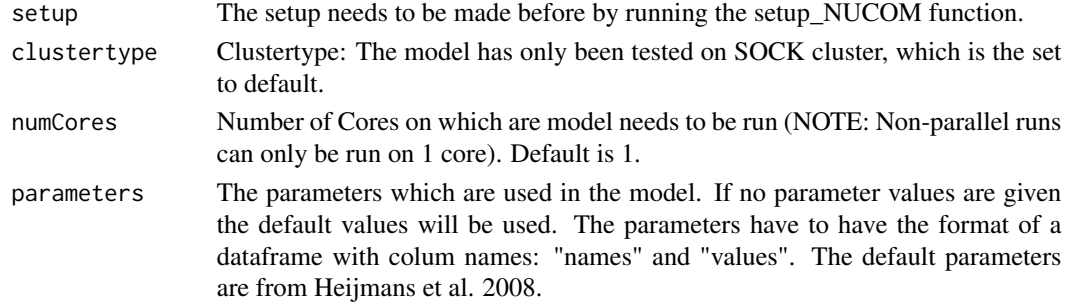

## <span id="page-5-0"></span>Author(s)

JWM Pullens

## Source

The executable and the source code of the model can downloaded from [https://github.com/](https://github.com/jeroenpullens/NUCOMBog) [jeroenpullens/NUCOMBog](https://github.com/jeroenpullens/NUCOMBog).

## References

Heijmans, M., Mauquoy, D., van Geel, B., and Berendse, F. (2008). Long-term effects of climate change on vegetation and carbon dynamics in peat bogs. Journal of Vegetation Science, 19(3)

## Examples

```
## Not run:
!!the variable "test_setup" is from the function setupNUCOM, see the help for more information!!
```

```
parallel<-runparallelNUCOM(setup = test_setup,
                            clustertype = "SOCK",
                            numCores = 1,
                            parameters=initialParameters)
```
## End(Not run)

setupNUCOM *make setupNUCOM*

## Description

Code to make the setup structure needed run the model.

The data used in the example is stored in the package and can be copied to a user specified location via the copytestdata function of this package.

## Usage

```
setupNUCOM(mainDir, climate, environment, inival, start, end, type,
  numFolds = 1, parallel = F, separate = F, startval = 1
```
## Arguments

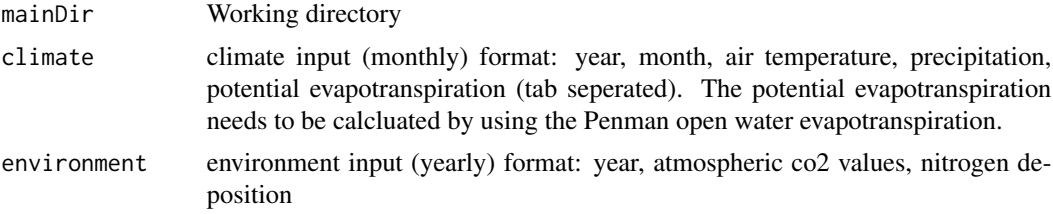

## setupNUCOM 7

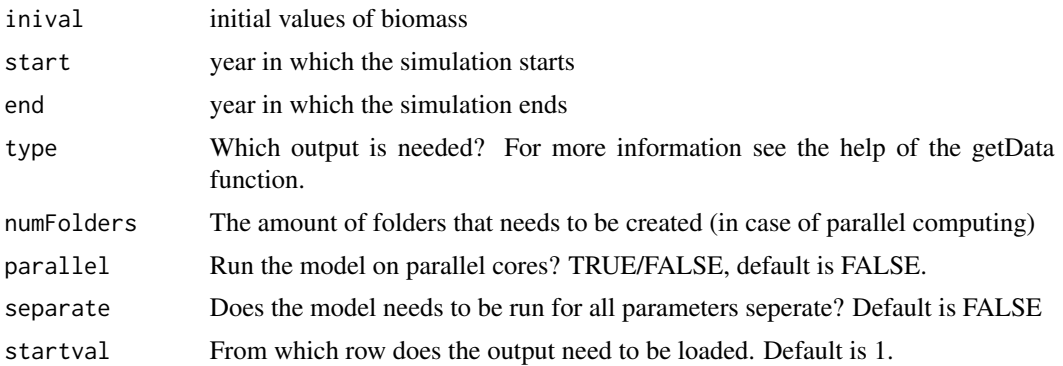

## Value

A list with paths and filenames and parameter values which can be implemented in the runnucom and the runnucomParallel function.

## Author(s)

JWM Pullens

## Source

The executable and the source code of the model can downloaded from [https://github.com/](https://github.com/jeroenpullens/NUCOMBog) [jeroenpullens/NUCOMBog](https://github.com/jeroenpullens/NUCOMBog).

## Examples

```
## Not run:
#Define complete file path in setup
for LINUX: ~/home/...../data/ ! pay attention to the last "/"
for Windows_ C://..//data// ! pay attention to the last "//"
##Single core setup:
test_setup_singlecore <- setupNUCOM(mainDir="/home/jeroen/NUCOMBog_data/",
                                     climate="ClimLVMhis.txt",
                                     environment="EnvLVMhis.txt",
                                     inival="inivalLVMhis.txt",
                                     start=1766,
                                     end=1999,
                                     type=c("NEE","WTD"),
                                     parallel=F)
## Multi core setup:
names<-c("CO2ref","gram_Beta","eric_MaxGr")
nparvector<-50
initialParameters <- matrix(runif(n=length(names)*nparvector,
                   min=c(300,0.1,40),
                   max=c(500,1,80)),
                   nrow=length(names))
```

```
initialParameters<-data.frame(names,initialParameters)
names(initialParameters)<-c("names",rep("values",nparvector))
initialParameters$names<-as.character(initialParameters$names)
test_setup <- setupNUCOM(mainDir="/home/jeroen/NUCOMBog_data/",
                          climate="ClimLVMhis.txt",
                          environment="EnvLVMhis.txt",
                          inival="inivalLVMhis.txt",
                          start=1766,
                          end=1999,
                          type=c("NEE","WTD"),
                          parallel=T,
                          numFolders=nparvector,
                          separate=F,
                          startval=1)
```
## End(Not run)

# <span id="page-8-0"></span>Index

## ∗Topic NUCOMBog

runparallelNUCOM, [5](#page-4-0) setupNUCOM, [6](#page-5-0)

copytestdata, [2](#page-1-0)

getData, [3](#page-2-0)

NUCOMBog, [4](#page-3-0) NUCOMBog-package *(*NUCOMBog*)*, [4](#page-3-0)

runNUCOM, [4](#page-3-0) runparallelNUCOM, [5](#page-4-0)

setupNUCOM, [6](#page-5-0)